# **PYTHON STRINGS**

[http://www.tutorialspoint.com/python/python\\_strings.htm](http://www.tutorialspoint.com/python/python_strings.htm) Copyright © tutorialspoint.com

Strings are amongst the most popular types in Python. We can create them simply by enclosing characters in quotes. Python treats single quotes the same as double quotes. Creating strings is as simple as assigning a value to a variable. For example −

```
var1 = 'Hello World!'
var2 = "Python Programming"
```
## **Accessing Values in Strings**

Python does not support a character type; these are treated as strings of length one, thus also considered a substring.

To access substrings, use the square brackets for slicing along with the index or indices to obtain your substring. For example −

```
#!/usr/bin/python
var1 = 'Hello World!'
var2 = "Python Programming"
print "var1[0]: ", var1[0]
print "var2[1:5]: ", var2[1:5]
```
When the above code is executed, it produces the following result −

var1[0]: H var2[1:5]: ytho

# **Updating Strings**

You can "update" an existing string by *re*assigning a variable to another string. The new value can be related to its previous value or to a completely different string altogether. For example −

```
#!/usr/bin/python
var1 = 'Hello World!'
print "Updated String :- ", var1[:6] + 'Python'
```
When the above code is executed, it produces the following result −

Updated String :- Hello Python

## **Escape Characters**

Following table is a list of escape or non-printable characters that can be represented with backslash notation.

An escape character gets interpreted; in a single quoted as well as double quoted strings.

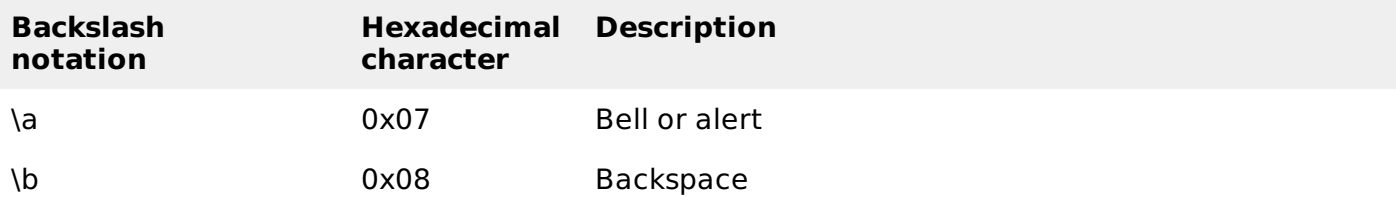

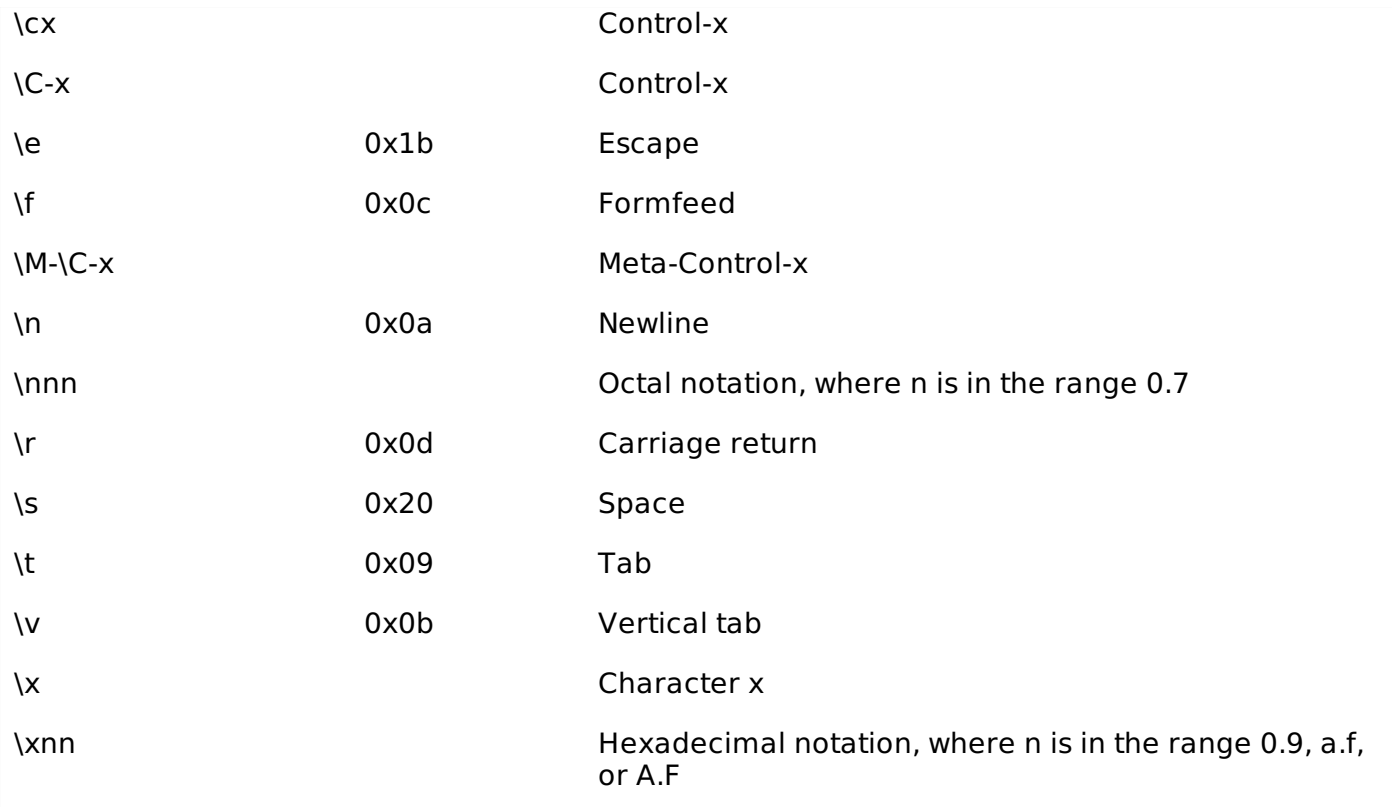

# **String Special Operators**

Assume string variable **a** holds 'Hello' and variable **b** holds 'Python', then −

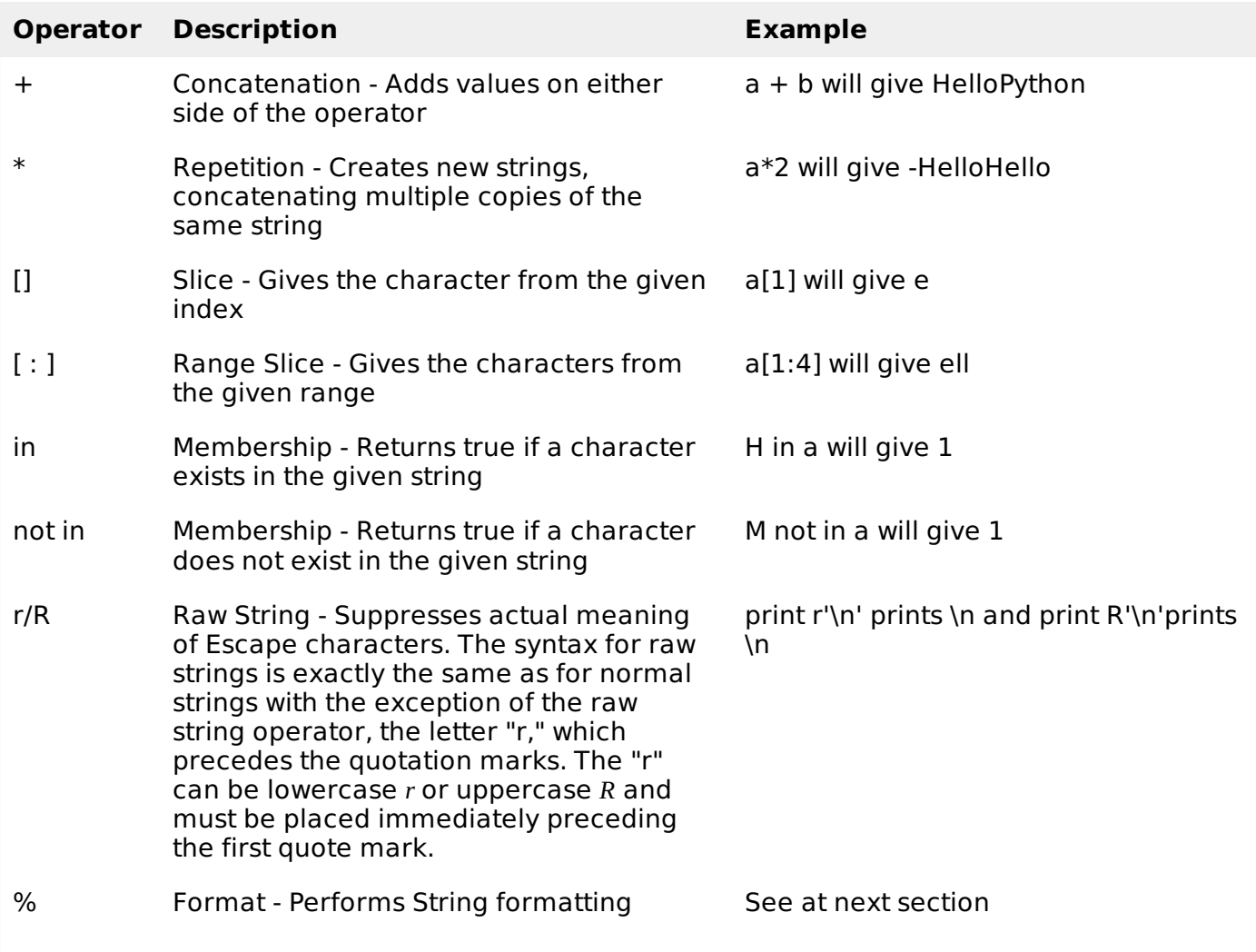

# **String Formatting Operator**

One of Python's coolest features is the string format operator %. This operator is unique to strings and makes up for the pack of having functions from C's printf family. Following is a simple example −

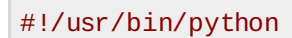

```
print "My name is %s and weight is %d kg!" % ('Zara', 21)
```
When the above code is executed, it produces the following result −

```
My name is Zara and weight is 21 kg!
```
Here is the list of complete set of symbols which can be used along with % −

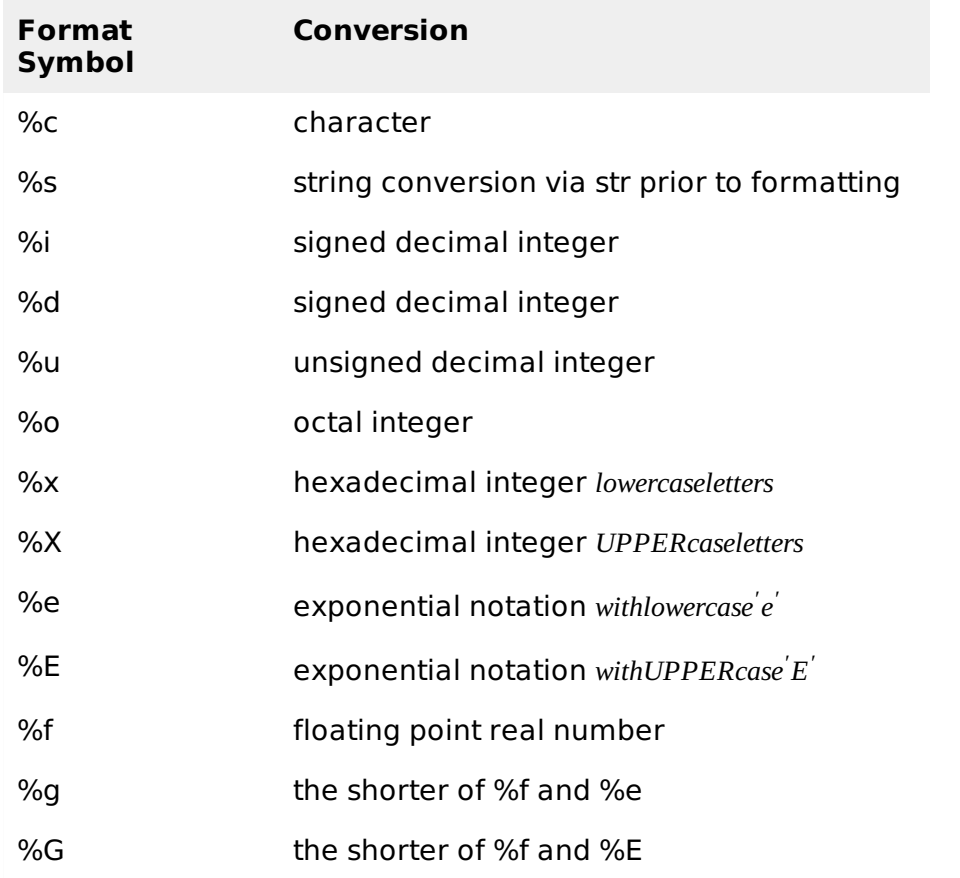

Other supported symbols and functionality are listed in the following table −

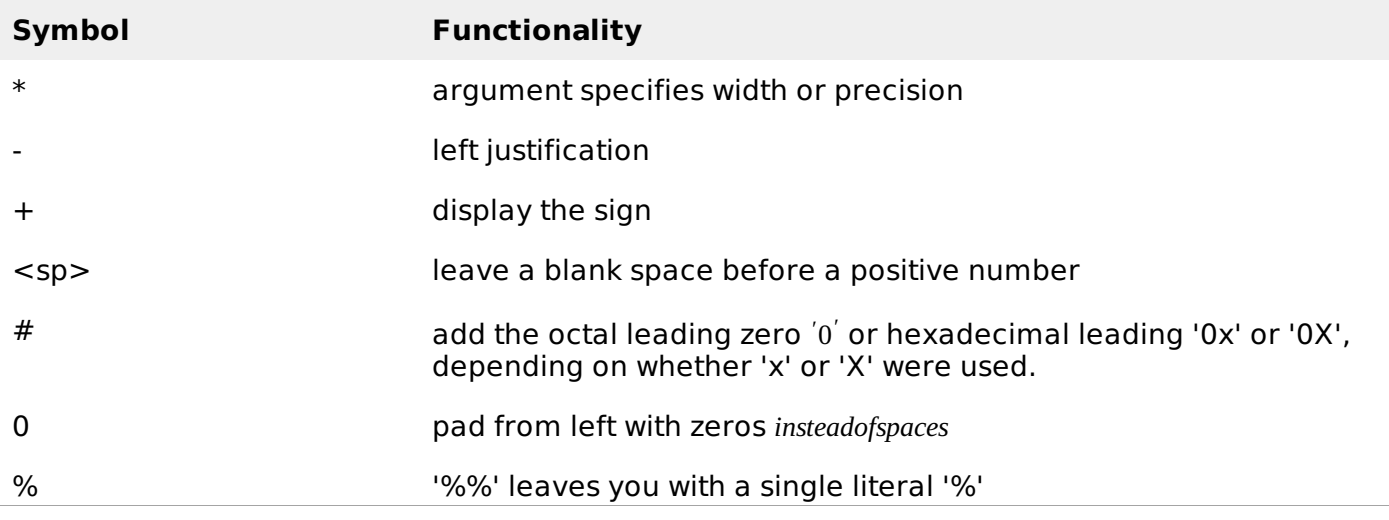

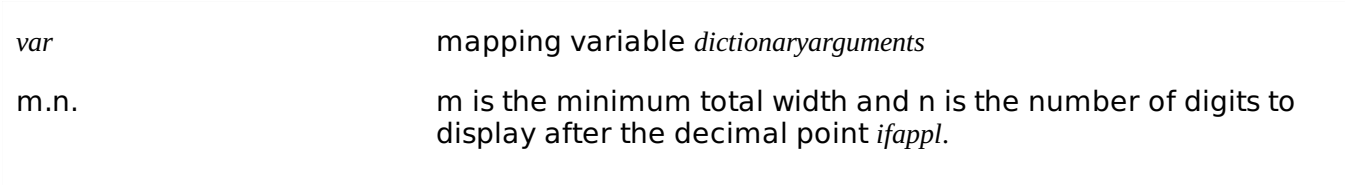

# **Triple Quotes**

Python's triple quotes comes to the rescue by allowing strings to span multiple lines, including verbatim NEWLINEs, TABs, and any other special characters.

The syntax for triple quotes consists of three consecutive **single or double** quotes.

```
#!/usr/bin/python
para_str = """this is a long string that is made up of
several lines and non-printable characters such as
TAB ( \t ) and they will show up that way when displayed.
NEWLINEs within the string, whether explicitly given like
this within the brackets [ \n\ \lor \n\ ], or just a NEWLINE within
the variable assignment will also show up.
"'' ""
print para_str
```
When the above code is executed, it produces the following result. Note how every single special character has been converted to its printed form, right down to the last NEWLINE at the end of the string between the "up." and closing triple quotes. Also note that NEWLINEs occur either with an explicit carriage return at the end of a line or its escape code \n −

this is a long string that is made up of several lines and non-printable characters such as TAB ( ) and they will show up that way when displayed. NEWLINEs within the string, whether explicitly given like this within the brackets [ ], or just a NEWLINE within the variable assignment will also show up.

Raw strings do not treat the backslash as a special character at all. Every character you put into a raw string stays the way you wrote it −

#!/usr/bin/python

print 'C:\\nowhere'

When the above code is executed, it produces the following result −

C:\nowhere

Now let's make use of raw string. We would put expression in **r'expression'** as follows −

#!/usr/bin/python

print r'C:\\nowhere'

When the above code is executed, it produces the following result −

C:\\nowhere

# **Unicode String**

Normal strings in Python are stored internally as 8-bit ASCII, while Unicode strings are stored as 16 bit Unicode. This allows for a more varied set of characters, including special characters from most languages in the world. I'll restrict my treatment of Unicode strings to the following −

```
#!/usr/bin/python
```
print u'Hello, world!'

When the above code is executed, it produces the following result −

Hello, world!

As you can see, Unicode strings use the prefix u, just as raw strings use the prefix r.

# **Built-in String Methods**

Python includes the following built-in methods to manipulate strings −

## **SN Methods with Description**

[capitalize](/python/string_capitalize.htm) Capitalizes first letter of string

2 [center](/python/string_center.htm)*width*, *fillchar*

Returns a space-padded string with the original string centered to a total of width columns.

#### 3

1

[count](/python/string_count.htm)*str*, *beg* = 0, *end* = *len*(*string*)

Counts how many times str occurs in string or in a substring of string if starting index beg and ending index end are given.

4

[decode](/python/string_decode.htm)*encoding* = ′*UTF* − 8 ′ , *errors* = ′*strict* ′

Decodes the string using the codec registered for encoding. encoding defaults to the default string encoding.

5

[encode](/python/string_encode.htm)*encoding* = ′*UTF* − 8 ′ , *errors* = ′*strict* ′

Returns encoded string version of string; on error, default is to raise a ValueError unless errors is given with 'ignore' or 'replace'.

6 [endswith](/python/string_endswith.htm)*suffix*, *beg* = 0, *end* = *len*(*string*)

Determines if string or a substring of string *ifstartingindexbegandendingindexendaregiven* ends with suffix; returns true if so and false otherwise.

7

[expandtabs](/python/string_expandtabs.htm)*tabsize* = 8

Expands tabs in string to multiple spaces; defaults to 8 spaces per tab if tabsize not provided.

8

find*str*, *beg* = 0*end* = *len*(*[string](/python/string_find.htm)*)

Determine if str occurs in string or in a substring of string if starting index beg and ending index end are given returns index if found and -1 otherwise.

### 9

### $indexstr, beg = 0, end = len(string)$  $indexstr, beg = 0, end = len(string)$

Same as find, but raises an exception if str not found.

#### 10

[isalnum](/python/string_isalnum.htm)

Returns true if string has at least 1 character and all characters are alphanumeric and false otherwise.

#### 11

## [isalpha](/python/string_isalpha.htm)

Returns true if string has at least 1 character and all characters are alphabetic and false otherwise.

#### 12

#### [isdigit](/python/string_isdigit.htm)

Returns true if string contains only digits and false otherwise.

#### 13

### [islower](/python/string_islower.htm)

Returns true if string has at least 1 cased character and all cased characters are in lowercase and false otherwise.

## 14

[isnumeric](/python/string_isnumeric.htm)

Returns true if a unicode string contains only numeric characters and false otherwise.

#### 15 [isspace](/python/string_isspace.htm)

Returns true if string contains only whitespace characters and false otherwise.

#### 16

## [istitle](/python/string_istitle.htm)

Returns true if string is properly "titlecased" and false otherwise.

#### 17

## [isupper](/python/string_isupper.htm)

Returns true if string has at least one cased character and all cased characters are in uppercase and false otherwise.

### 18

[join](/python/string_join.htm)*seq*

Merges *concatenates* the string representations of elements in sequence seq into a string, with separator string.

19

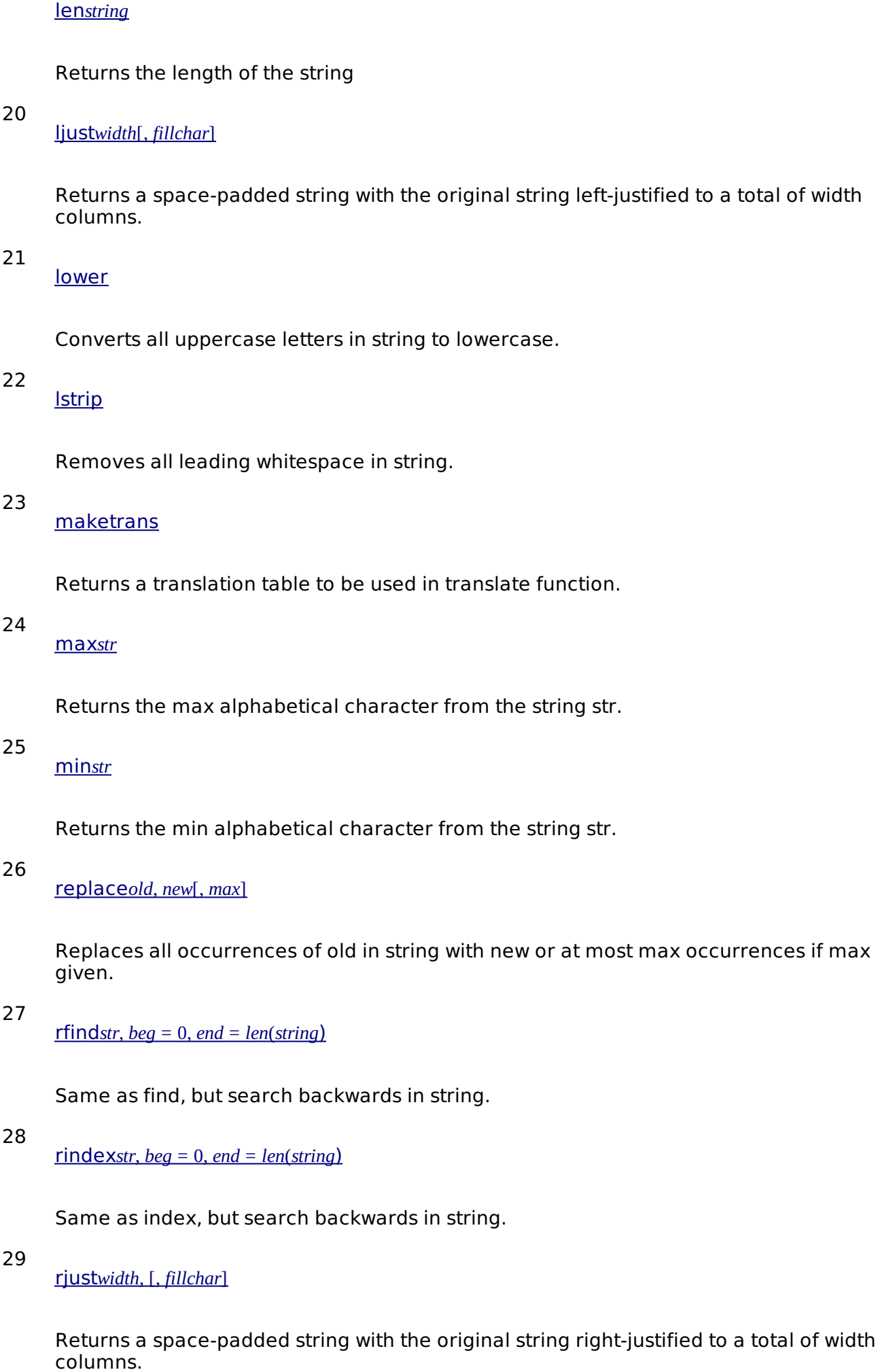

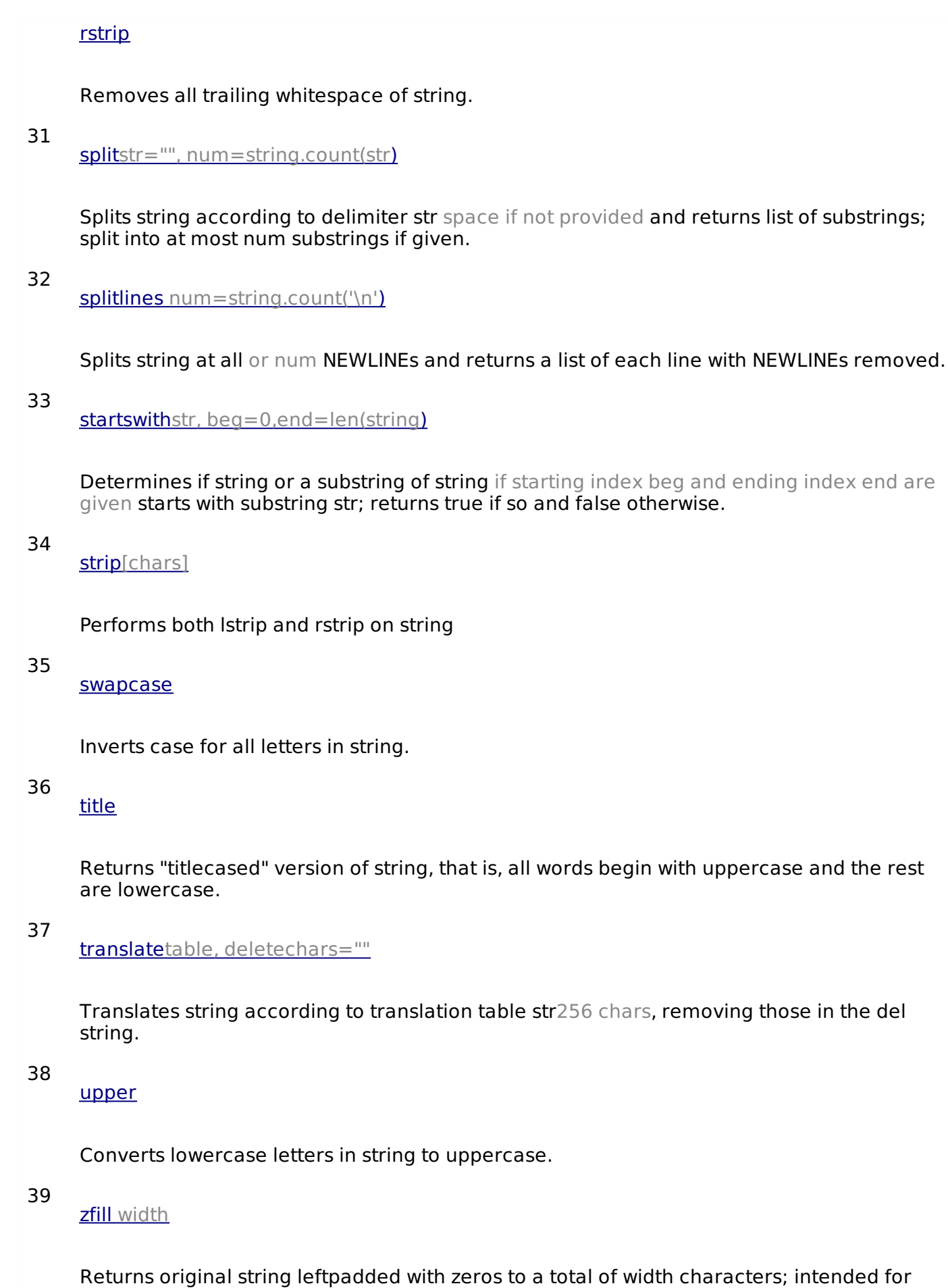

40 **[isdecimal](/python/string_isdecimal.htm)** 

Returns true if a unicode string contains only decimal characters and false otherwise.

numbers, zfill retains any sign given less one zero.

Processing math: 73%

 $\mathbf{r}$